#### Interpretador Python – elementos básicos

#### SSC0301 Prof Delamaro

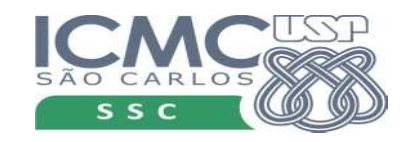

1

### Elementos básicos

• Números

• Variáveis

• Strings

● Funções

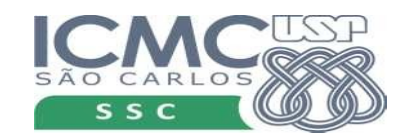

### Números

● Inteiro (*int*)

● Ponto flutuante (*float*)

• Tipo diz respeito à representação e não ao valor

• 3.0 é float mas 3 é int

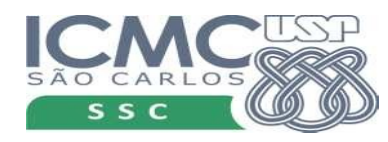

- Binárias (2 operandos)
	- $+ -$  \* /
	- \*\* (potência)

- Unárias (1 operando)
	- + -

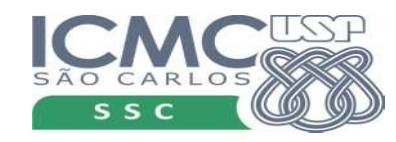

- Binárias (2 operandos)
	- $+ -$  \* /

 $- + -$ 

– \*\* (potência)

• Unárias (1 operando)

Terminal  $\bigcirc$ Arquivo Editar Ver Pesquisar Terminal Ajuda  $5559$  $-229.6$  $>> 2 + 9$  $>3 * 2 + 9$  $552$  \*\* 7 28  $\gg$  2.0  $**$  7.0 128.0  $-553*7+ -9$  $\Rightarrow$  -3 \* +2 + -9  $-15$  $\Rightarrow$   $\blacksquare$ 

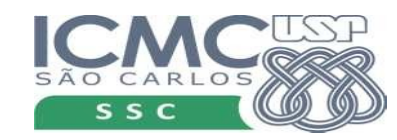

- Tipos de números podem ser combinados
	- Dois números com mesmo tipo
	- Tipos diferentes → resultado é float
	- Divisão sempre resultado é float
- Existe uma precedência entre os operadores
	- \*\*
	- Operadores unários
	- $* e /$
	- $+ e -$

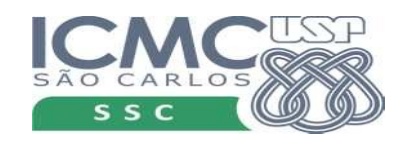

- Tipos de números podem ser combinados
	- Dois números com mesmo tipo
	- Tipos diferentes → resultado é float
	- Divisão sempre resultado é float
- Existe uma precedência entre os operadores
	- $**$
	- Operadores unários
	- $* e /$
	- $+ e -$
- Associatividade

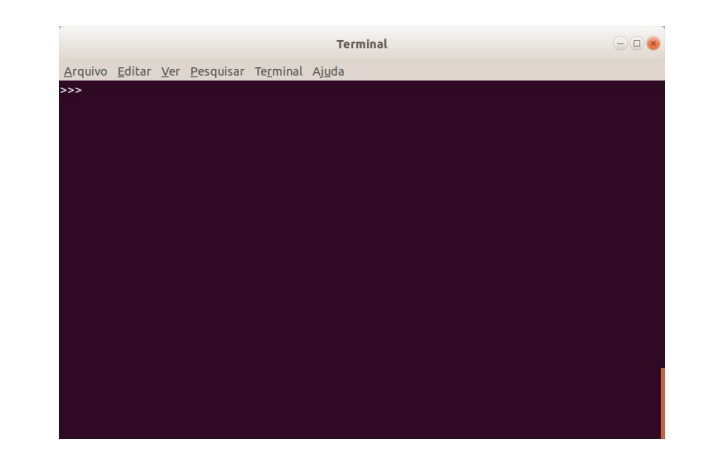

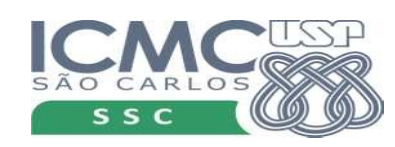

## Operações inteiras

- $\bullet$  Divisão inteira ( $\#$ )
	- divide o primeiro operando pelo segundo, obtendo o quociente;
	- pega o mais próximo valor inteiro, que seja menor do que o quociente;
	- 13  $/$  4 → 3 -13  $/$  4 → -4 (13 / 4 → 3.25)
- $\bullet$  Resto da divisão inteira (%)
	- $-13\%4$   $\rightarrow$  1
	- $-$  (A // B)  $*$  B + A % B = A

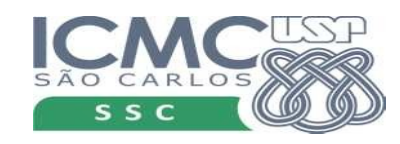

## Operações inteiras

- $\bullet$  Divisão inteira ( $\#$ )
	- divide o primeiro operando pelo segundo, obtendo o quociente;
	- pega o mais próximo valor inteiro, que seja menor do que o quociente;
	- 13 // 4 → 3  $-13$  // 4 → ?? (-13 / 4 → ??)
- Resto da divisão inteira (%)
	- $-13\%4$   $\rightarrow$  1
	- $-$  (A // B)  $*$  B + A % B = A

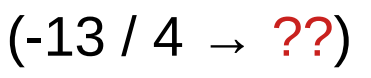

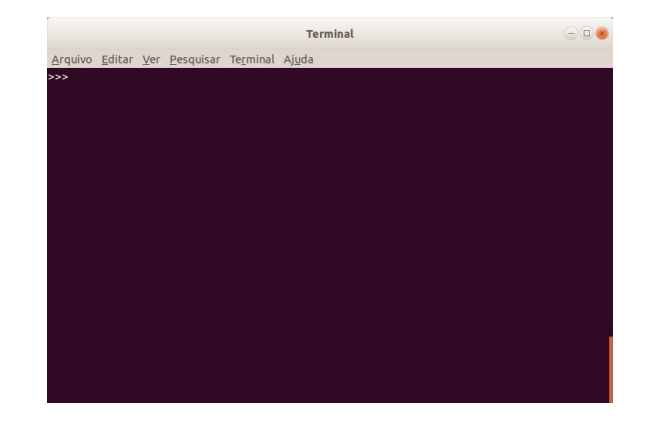

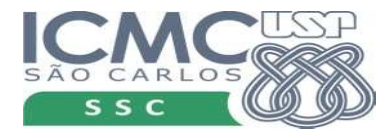

## Operações inteiras

- $\bullet$  Divisão inteira ( $\#$ )
	- divide o primeiro operando pelo segundo, obtendo o quociente;
	- pega o mais próximo valor inteiro, que seja menor do que o quociente;
	- 13  $/$  4 → 3  $-13$   $/$  4 → -4  $(-13)$   $/$  4  $\rightarrow$  -3.25)
- Resto da divisão inteira (%)
	- $-13\%4$   $\rightarrow$  1
	- $-$  (A // B)  $*$  B + A % B = A

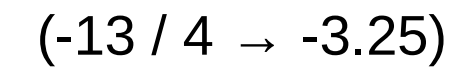

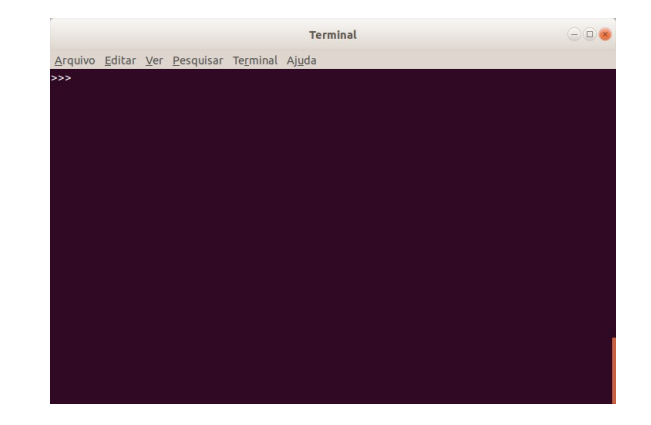

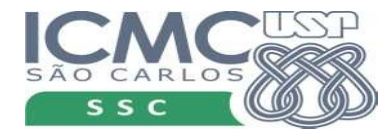

#### Precedência

#### Maior precedência

#### Menor precedência

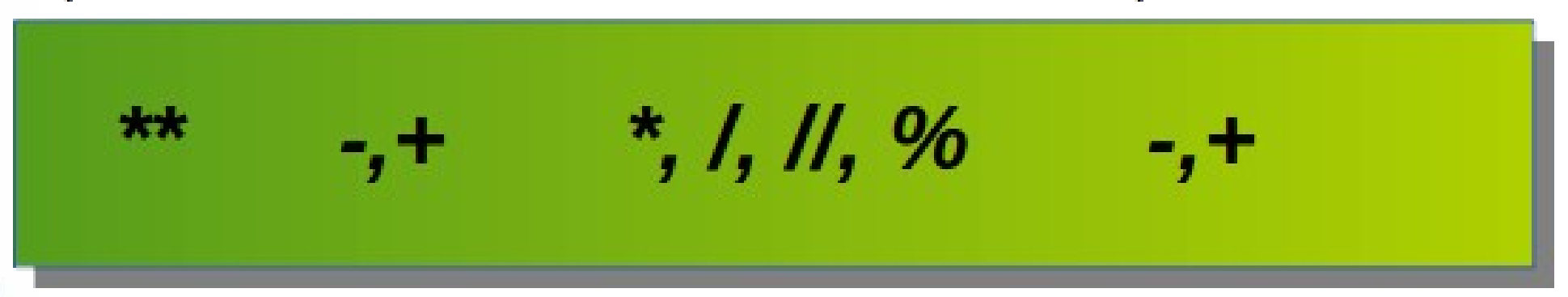

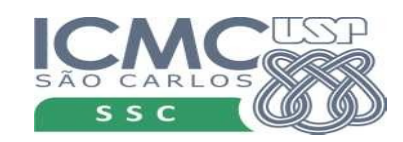

### Exercícios

- Seção 8.2.1 do texto
- Apenas para se familiarizar com o interpretador

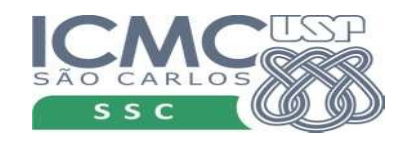

## Variáveis

- São "locais" aonde podemos quardar valor (números, por enquanto)
- Variável não tem um tipo, mas o valor armazenado nela tem
- Para guardar um valor numa variável, usa-se o símbolo =
- $x = 10.0$
- $y = x * x 2$
- $y = y + 2$

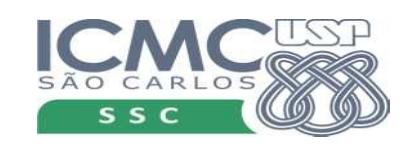

### Nomes de variáveis

- $\bullet$  O que mais se usa: letras, dígitos e
	- X, y, z k, delta, x2, x2, X1, X2, data\_de\_validade, imc
	- $-$  1x, pes $\omega$ , data-de-validade

- Nomes que não podem ser usados (palavras reservadas)
	- and, def, exec, if, not, return, assert, del, finally import, or, try, break, elif, for, in, pass, while, class, else, from, is, print, yield, continue, except, global, lambda, raise

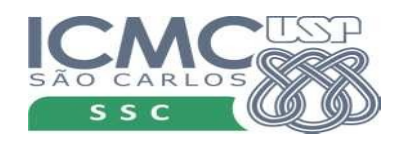

#### Exercícios

• Seção 8.3.1

• Seção 8.6 – Método de Bhaskara

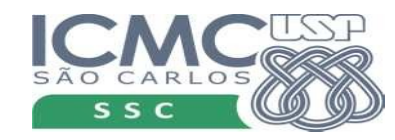

## Bônus – expressão lambda

- Podemos guardar em uma variável, uma expressão
- Por exemplo, uma expressão que vai calcular a soma de dois números:
	- soma = lambda a, b:  $a + b$
	- soma(10,4) → 14
- cubo = lambda x:  $x**3$
- f = lambda x : 18 \* x \*\* 2 4 \* x + 13

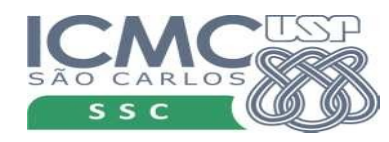

### Exercícios

● Agora, para vocês fazerem: Seção 8.8

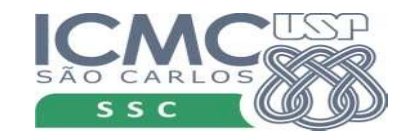